## WEBAPI ACL.SSL

## Disponible depuis la version 6.02

L'API par Webservice vous permet de piloter ou d'interroger votre solution de gestion depuis un programme externe via un langage normalisé. Pour obtenir plus d'informations sur la bibliothèque d'APIs, consultez la page de documentation suivante : [Interface de programmation applicative par Webservice \(API\)](https://extranet.vega-info.fr/doc-polaris/NF13075).

L'API ACL permet de gérer la sécurité des transactions et de la session

?????? Ce webservice a été déclaré obsolète et sera prochainement retiré du backoffice Polaris.

Vous devez utiliser nos nouvelles API REST dont vous trouverez la [String](http://social.msdn.microsoft.com/Search/fr-FR?query=System.String) ACL.SSL ([[Boolean](http://social.msdn.microsoft.com/Search/fr-FR?query=System.Boolean) onlyIfUnsecure = False], [ [Boolean](http://social.msdn.microsoft.com/Search/fr-FR?query=System.Boolean) onlyGetAddress = False])

Provoque une redirection vers l'accès au service sécurisé si l'appelant est situé sur un accès non protégé.

Arguments :

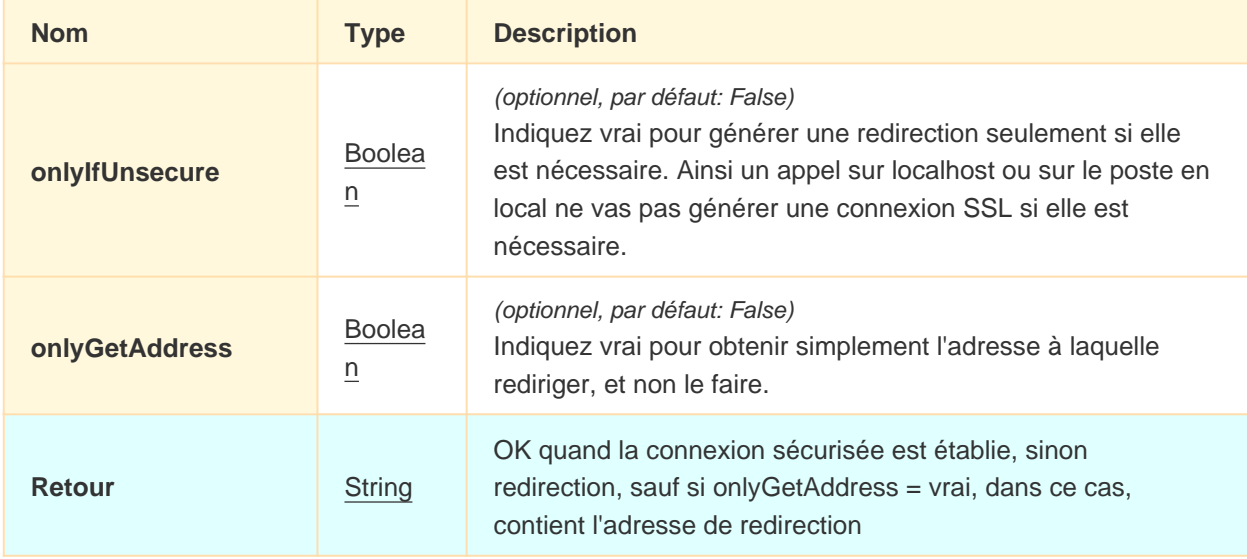

Politique de sécurité et règles d'accès à l'API :

aucune, cette API est disponible pour tous